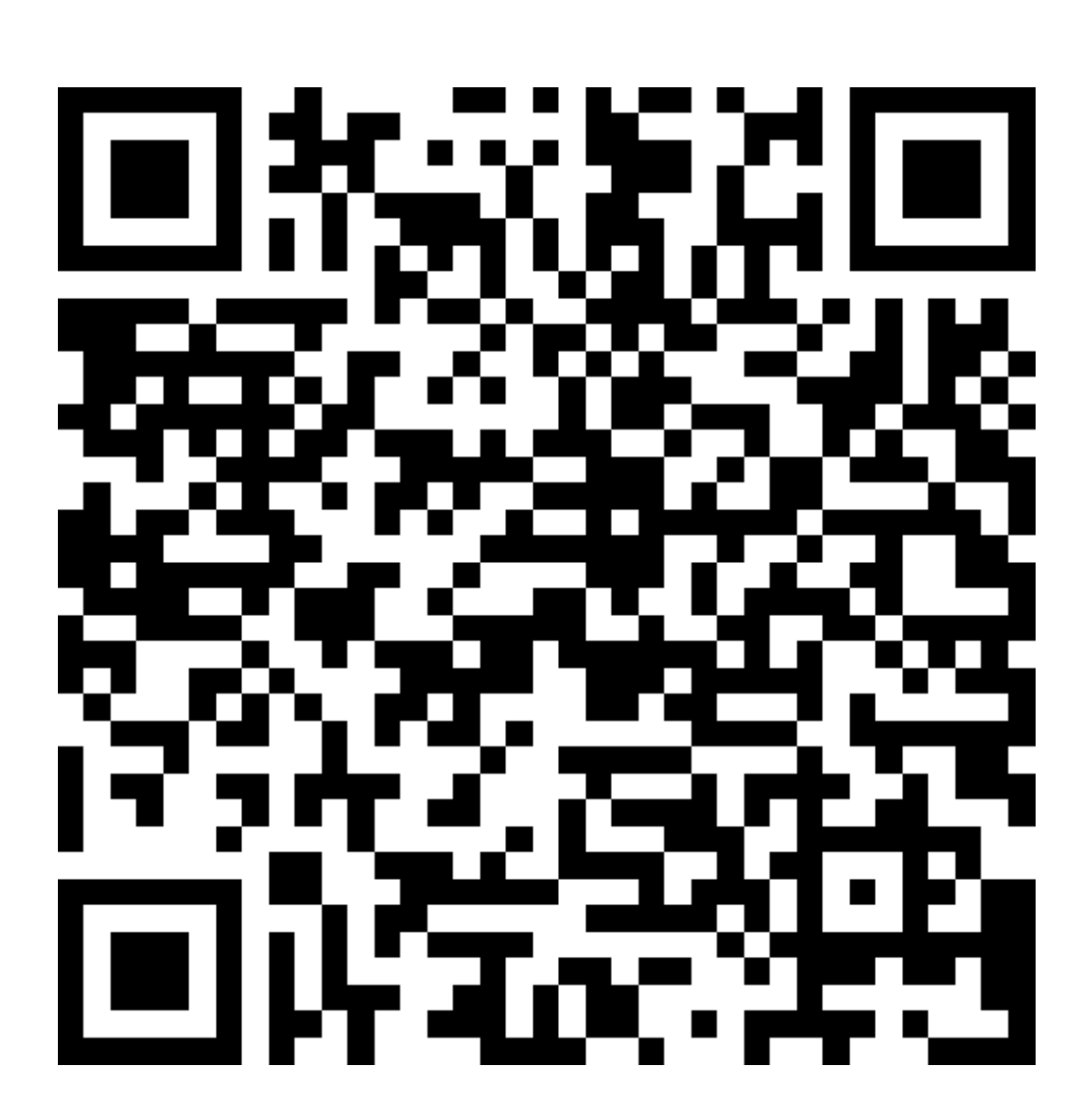

# **Atelier développement ou programmation Python**

*Pour retrouver les morceaux de code présentés*

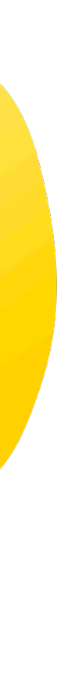

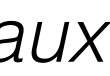

# **État d'esprit du développeur**

- Rechercher une réponse à son problème seul
	- Formuler le besoin « unitaire » plutôt que le problème en lui-même
- Savoir copier-coller
- Explorer les résultats petit à petit, découvrir et appréhender par soit même
- Lire les documentations
- Essayer, se tromper, se corriger

## **Développer avec Python**

En mode « notebook » avec [Google Colab](https://colab.research.google.com/?hl=fr) CO En mode « normal » avec [Spyder](https://www.spyder-ide.org/) & Spyder, [Pycharm](https://www.jetbrains.com/fr-fr/pycharm/) P

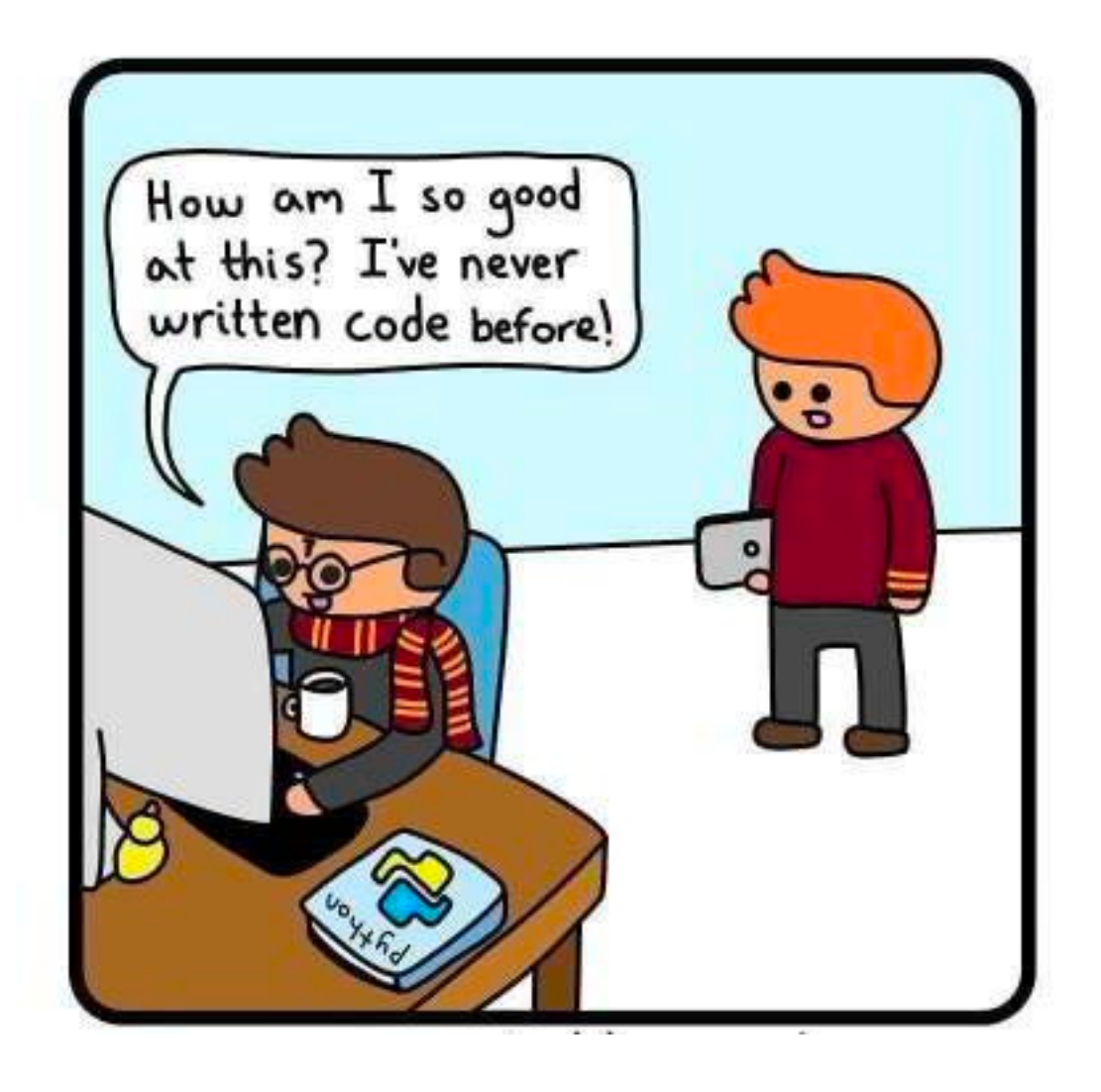

### **Les variables**

# Le développement implique de **stocker** et **travailler** avec **différents types de**

- 
- 

**données**. On fait cela en utilisant des **variables**

variable = "valeur" Une variable stocke une donnée et lui donne un nom spécifique

On va pouvoir ensuite afficher cette variable print(variable)

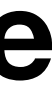

On peut également demander à l'utilisateur de renseigner une variable

var utilisateur = input("Entrez une valeur : ")

## **Types de données**

variable = "valeur"

nb eleves =  $32$  # Numérique, int progression = 0.01 # Numérique, float nom cours = "Atelier dév" # Chaîne de caractères, string cours termine = False  $#$  Booléen, bool

### **Les opérations Sur les nombres**

addition =  $1 + 2$ soustraction =  $1 - 2$ multiplication =  $1 * 2$  $division = 1 / 2$ modulo =  $3$  % 2  $\#$  reste d'une division

## **Les opérations Sur le texte**

debut phrase = "j'adore le " fin  $phrase = "python"$  $phrase = debut phrase + fin phrase$ print(phrase) # « j'adore le python »

phrase = debut phrase + fin phrase + " !!!" print(phrase) # « j'adore le python !!!»

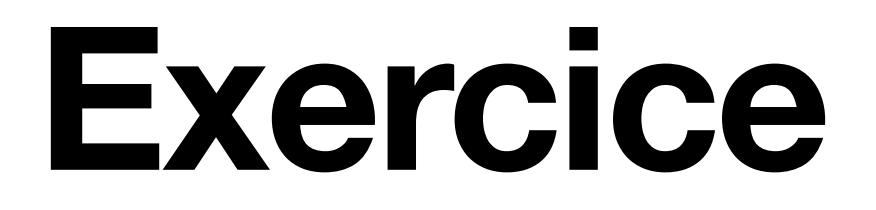

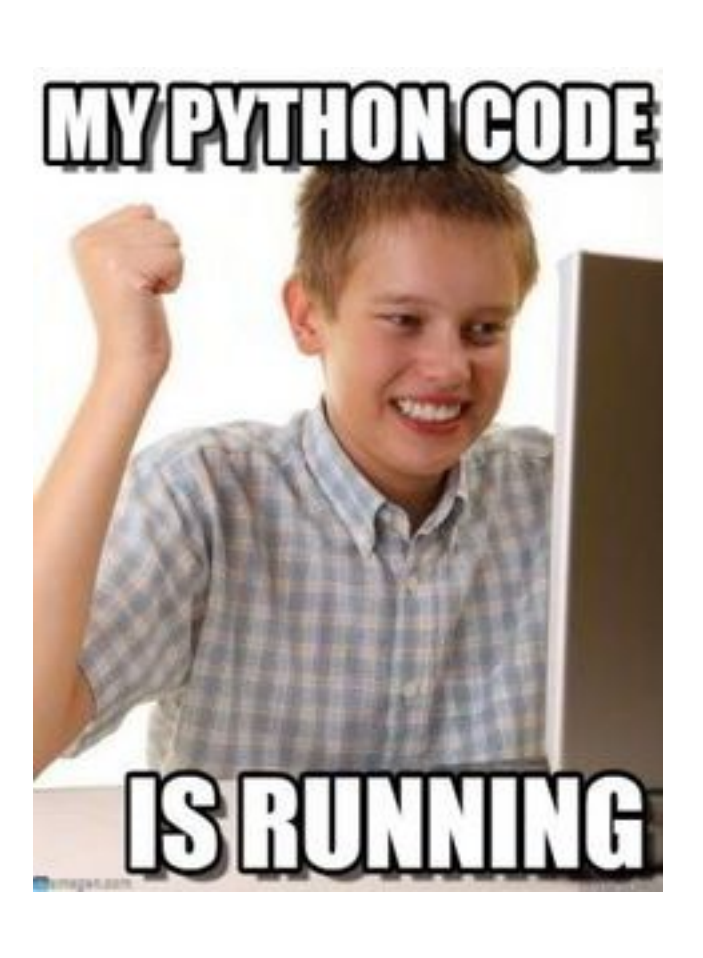

### **Les variables Les listes**

ma liste =  $[1, 2, 3, 4, 5]$ ma\_liste = ["a", "b", "c", "d", "e"] ma\_liste\_vide = []

Les listes sont des ensembles d'objets

On peut **accéder** à un élément spécifique d'une liste en utilisant un **indice**

 $print(max$  liste $[0]$ )  $#$  a

 $ma$  liste $[2]$  = "uwu"  $print(max\_liste)$   $\#$   $["a", "b", "uwu", "d", "e"]$ 

### **Les variables Les listes**

ma\_liste = ["Pierre", "Paul", "Jacques"] ma liste.append("Marie") print(ma liste)  $\#$  ["Pierre", "Paul", "Jacques", « Marie »]

On va pouvoir **ajouter**, **trier** et **supprimer** des éléments à une liste

ma liste.remove("Paul") print(ma\_liste) *# ["Pierre", "Jacques", « Marie"]*

ma\_liste.sort() print(ma\_liste) *# ["Jacques", "Marie", "Paul", "Pierre"]*

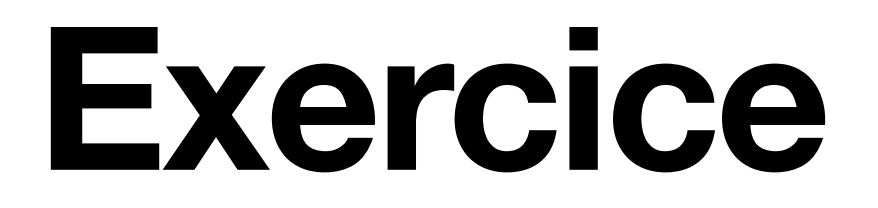

### **Les variables Les dictionnaires**

#### Un dictionnaire est similaire à une liste mais on va retrouver des **clés à la place**

**des indices**

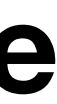

mon\_dico = {"prenom": "Pierre", "nom": "Dupont"} print(mon\_dico["prenom"]) *# "Pierre"*

On peut créer un **dictionnaire vide** et, également, **une liste de dictionnaires**

### **Les variables Les dictionnaires**

#### On peut **créer** une nouvelle paire clé-valeur, **affecter une nouvelle valeur** et

mon dico $[$ "age"] = 18 print(mon\_dico) *# {"prenom": "Pierre", "nom": « Dupont", "age": 18}*

**supprimer** une paire

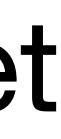

mon  $disco['age''] = 19$ print(mon\_dico) *# {"prenom": "Pierre", "nom": « Dupont", "age": 19}*

del mon dico["age"] print(mon\_dico) *# {"prenom": "Pierre", "nom": "Dupont"}*

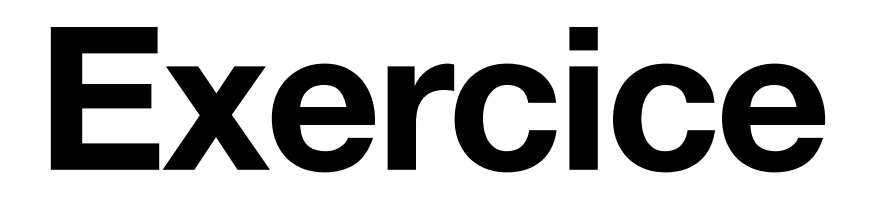

### **Les structures conditionnelles**

L'instruction « if » **exécute un code spécifié si son expression est vraie**  $mon\_\_age = 19$ 

if mon\_age > 18: print("Vous êtes majeur")

### **Les structures conditionnelles**

#### « else » permet d'exécuter un code spécifié **si la précédente condition « if »**

if mon age > 18: print("Vous êtes majeur") else:

**n'est pas vraie**

mon  $age = 19$ 

print("Vous êtes mineur")

### **Les structures conditionnelles**

mon age =  $77$ 

#### « elif » permet de spécifier **plusieurs conditions dans une même structure**

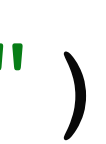

if mon age > 18: print("Vous êtes majeur") elif mon age > 32: print("Vous êtes trop agé") elif mon\_age < 13: print("Vous êtes trop jeune") else: print("Vous êtes mineur")

## **Les opérateurs**

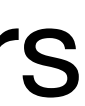

#### Un **opérateur logique** (« not », « and », « or ») permet de vérifier plusieurs

- 
- 
- 

if not cours termine: print("Le cours n'est pas terminé")

conditions

if mon age  $>$  18 and mon age  $<$  32: print("Vous êtes majeur et jeune")

if mon\_os == "Windows" or mon\_os == "MacOS": print("Vous utilisez Windows ou MacOS")

## **Les opérateurs**

#### Un **opérateur de comparaison** permet de comparer une variable à quelquechose

mon age =  $21$ if mon age  $== 21$ : print("Vous avez 21 ans")

- a == 1 *# strictement égal à*
- a != 1 *# différent de*
- a > 1 *# strictement supérieur à*
- a >= 1 *# supérieur ou égal à*
- a < 1 *# strictement inférieur à*
- a <= 1 *# inférieur ou égal à*

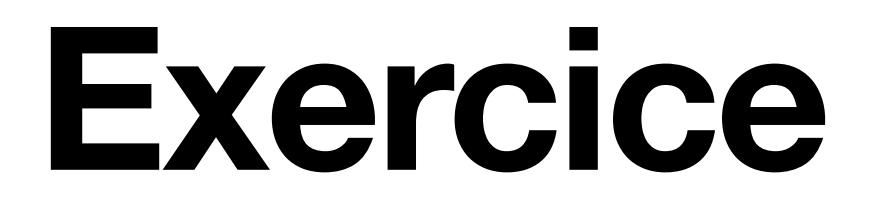

## **Les structures itératives**

Les boucles servent à **répéter du code**

```
for i in range(5):
print(i)
```
*# 0*

while not cours termine: print("Le cours n'est pas terminé ») cours\_termine = True

 *# 1*

 *# 2*

 *# 3*

 *# 4*

## **Les structures itératives**

On peut également **parcourir une liste**

ma\_liste = ["Pierre", "Paul", "Jacques"] for eleve in ma\_liste: print(eleve) *# Pierre # Paul # Jacques*

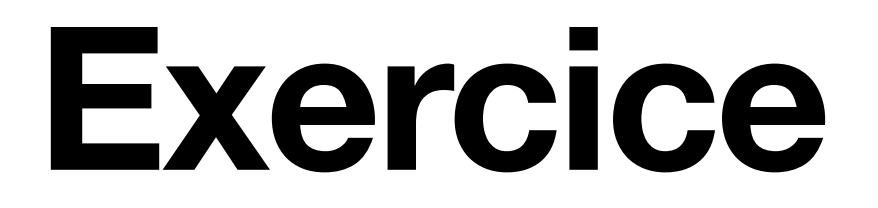

## **Les fonctions**

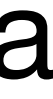

#### Une fonction sert à regrouper du code qui sera exécuté quand la fonction sera

def ajoute(nb): return  $nb + 1$ 

nouveau  $nb = ajoute(2)$ print(nouveau\_nb) *# 3*

- appelée
- def dire bonjour(nom): print("Bonjour " + nom + " !")
- dire\_bonjour("Pierre") *# Bonjour Pierre !*

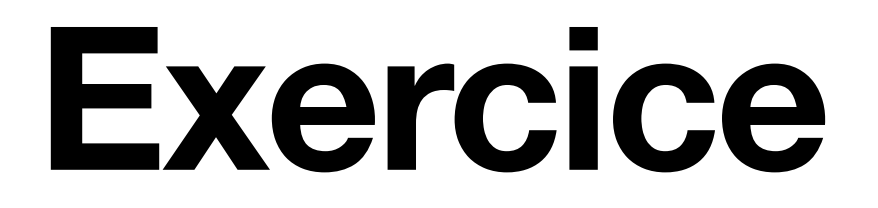

## **Les librairies**

#### Il existe des libraires pour faire… à peu près **tout** et leur utilisation est très

 $nombre = random.random()$ ,  $100)$ print(nombre)

**simple**, on a des librairies « natives »

import random

## **Les librairies**

- Et des librairies **à télécharger**, par exemple, via PyPi avec « *pip install* » dans la console ou en précédent la commande d'un « *!* » sur Colab
- pip install fuzzywuzzy
- from fuzzywuzzy import fuzz
- ratio = fuzz.ratio("vitalik buterin", "vitalik butherin") print(ratio) # 97

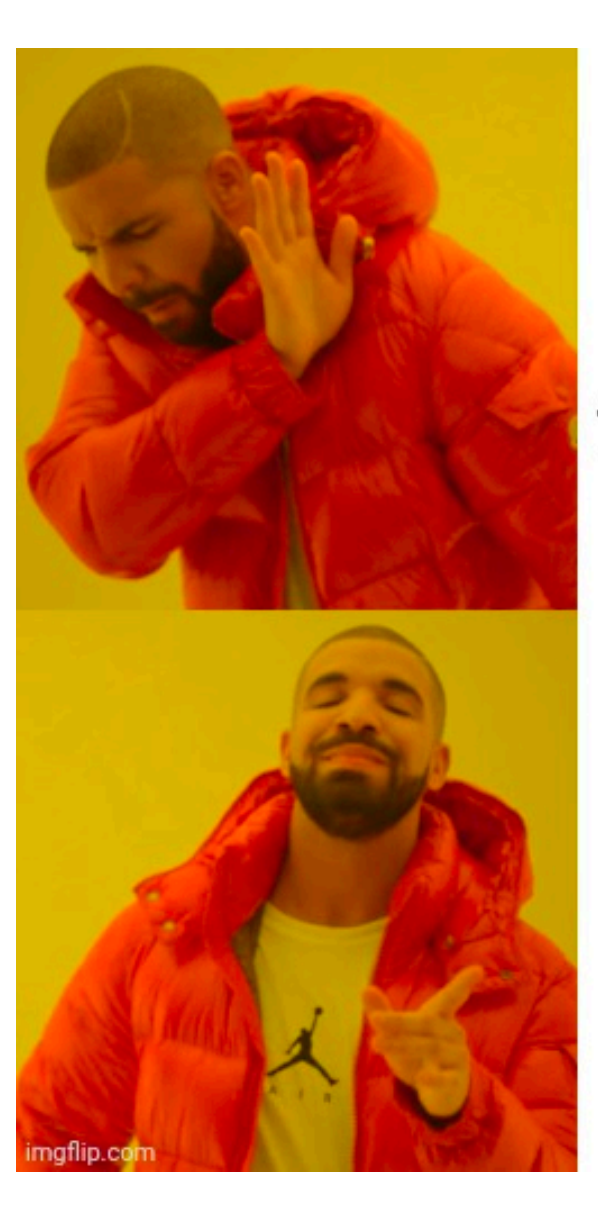

Create project from scratch

#### Using python libraries

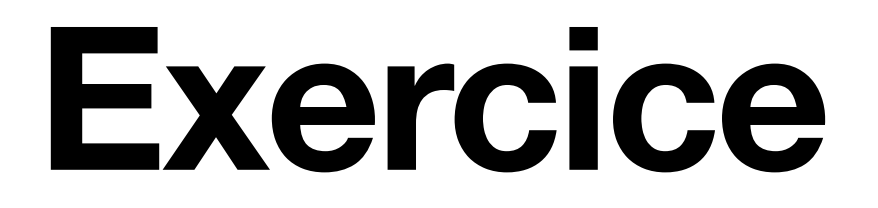

### **Exploiter des sources de données Depuis un fichier**

On peut lire tout type de fichier en Python, il existe plusieurs méthodes Ici, on lit un fichier .csv

with open('mon fichier.csv') as csv file: csv reader = csv.reader(csv file, delimiter=';') for row in csv\_reader: print(row)

import csv

### **Exploiter des sources de données Depuis un fichier**

import json

with open('mon fichier.json', 'r') as fichier json: donnees\_json = json.load(fichier\_json)

On peut lire tout type de fichier en Python, il existe plusieurs méthodes Ici, on lit un fichier .json

### **Exploiter des sources de données Depuis une API**

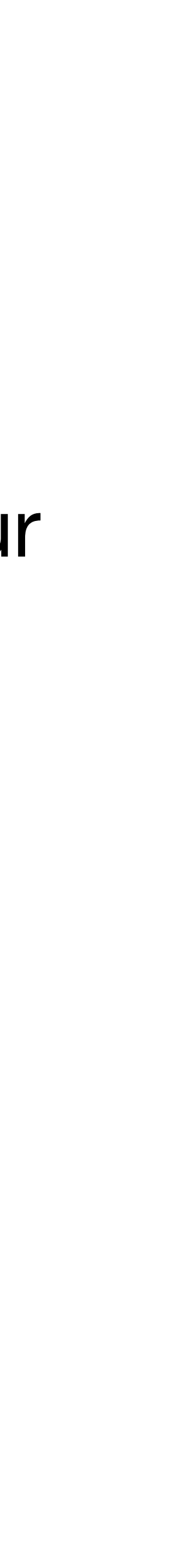

On peut également interroger des services web prévus à cet effet, souvent leur

réponse est au format .json

import requests

url = ("https://recherche-entreprises.api.gouv.fr/search" "?categorie entreprise=PME, ETI" "&departement=83")

donnees = requests.get(url).json()

print(donnees) *# 'results': [{'siren': '775676182', 'nom\_...*

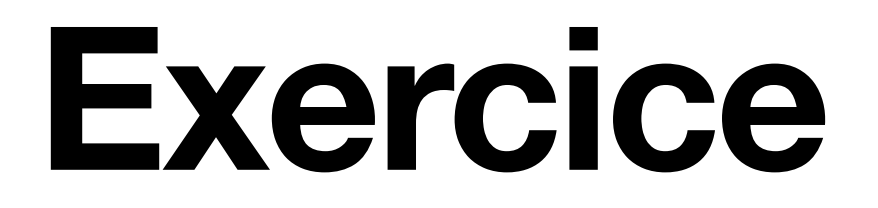

## **Analyser les données**

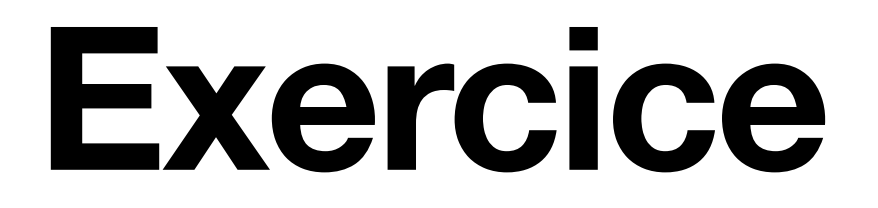